# **pixbet como baixar - 2024/07/18 Notícias de Inteligência ! (pdf)**

**Autor: symphonyinn.com Palavras-chave: pixbet como baixar**

### **Resumo:**

**pixbet como baixar : Faça parte da ação em symphonyinn.com! Registre-se hoje e desfrute de um bônus especial para apostar nos seus esportes favoritos!** 

1. Bônus de Boas-vindas: Quando se cadastra em **pixbet como baixar** um novo site de apostas, como o Pixbet, é comum receber um bônus de boas-vindas. Este bônus geralmente é uma porcentagem do primeiro depósito que você faz no site. Para obter este bônus, você pode usar o código de bônus adequado durante o processo de depósito.

2. Bônus de Recarga: Outro tipo de bônus que você pode encontrar no Pixbet é o bônus de recarga. Este bônus é concedido aos jogadores que fazem depósitos regulares no site. Geralmente, é uma porcentagem do depósito que você faz, mas alguns sites podem oferecer um bônus fixo em **pixbet como baixar** vez disso.

3. Bônus de Fidelidade: Alguns sites de apostas oferecem um programa de fidelidade que recompensa os jogadores por **pixbet como baixar** atividade contínua no site. Quanto mais você aposta, mais pontos você ganha, e quantos mais pontos você tiver, maior será o bônus que você receberá.

4. Bônus de Parceria: Se você se referir amigos ao Pixbet, você pode ganhar bônus adicionais. A maioria dos sites de apostas oferece um bônus de parceria, que geralmente é uma porcentagem do depósito inicial de seu amigo.

5. Bônus de Promoção: Além dos bônus mencionados acima, alguns sites de apostas, como o Pixbet, oferecem promoções especiais que podem dar aos jogadores a oportunidade de ganhar bônus adicionais. Essas promoções podem incluir desafios de apostas, sorteios e outras atividades divertidas.

**conteúdo:**

# **pixbet como baixar - 2024/07/18 Notícias de Inteligência ! (pdf)**

## **pixbet como baixar**

### **pixbet como baixar**

Aprender como apostar no Pixbet é muito simples. Abaixo, mostraremos como fazer uma aposta no mercado 1X2.

- 1. Inscreva-se em **pixbet como baixar** [betnacional apk atualizado 2024](/pdf/betnacional-apk-atualizado-2024-2024-07-18-id-11769.shtml)</u> e abra uma conta na Pixbet
- 2. Efetue um depósito na **pixbet como baixar** conta
- 3. Navegue até o mercado escolhido (**1X2** e **1º Gol**)
- Escolha a opção desejada **(1X2:** vitória do time da **casa (1), empate (X) ou vitória do time** 4. **de fora (2))**
- 5. Entre com o valor desejado e
- 6. Confirme e aguarde o resultado.

### **Quais as Vantagens de Fazer Apostas no Mercado 1X2?**

O mercado 1X2 pode oferecer ótimas oportunidades para quem quer arriscar um pouco mais, aumentando ainda mais a diversão.

- Emocão antecipe resultados exatos
- Diversão tenha mais escolha
- Bônus exclusivo [omar zebet](/app/omar-zebet-2024-07-18-id-36806.html) oferece um bônus excelente por seu registro

Além disso, sacar a **pixbet como baixar** vitória no Pixbet é [app central das apostas!](/app-central-das-apostas-2024-07-18-id-6344.pdf)

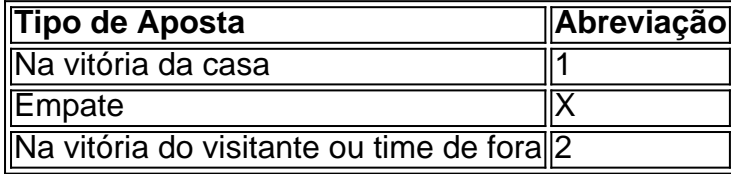

# **Apostas no Primeiro Gol na Pixbet**

As apostas no primeiro gol acontecerem são fundamentadas na capacidade previsionista do apostador, ou seja, é preciso saber decifrar bem os times. É possível trazer um bom saldo bancário ao explorar bem estas apostas.

Quando nós afirmamos o time de número 1 tem um potencial maior de ser o time com o "gol mais bonito" para inaugurar a pontuação, devemos dar mais ênfase para a vitória do time da casa (1). Agora, se quisermos dizer que o time visitante faz um dos melhores gols do início do confronto, daremos mais crédito a o visitante (2). Jogue responsavelmente!

As línguas JTgT (Jogo) ou Numu formam um ramo das línguas da Manda Ocidental. Eles são, Ligbi do Gana. o extinto Tonjon da Costa do Marfim. Línguas do jogo – Wikipédia, a lopédia livre : wiki.Jogos\_idiomas Qual é a tradução de "dia de jogo" em **pixbet como baixar** inglês?

. dia de jogo dia do

#### **Informações do documento:**

Autor: symphonyinn.com Assunto: pixbet como baixar Palavras-chave: **pixbet como baixar - 2024/07/18 Notícias de Inteligência ! (pdf)** Data de lançamento de: 2024-07-18

#### **Referências Bibliográficas:**

- 1. [roleta para sorteio de numeros](/artigo/roleta-para-sorteio-de-numeros-2024-07-18-id-42525.pdf)
- 2. <u>[bet jack](/pt-br/bet-jack-2024-07-18-id-8664.pdf)</u>
- 3. [semi final copa do mundo 2024](/post/semi-final-copa-do-mundo-2024-2024-07-18-id-43273.shtml)
- 4. <u>[site galera bet é confiavel](https://www.dimen.com.br/category-noticias/site-galera-bet-�-confiavel-2024-07-18-id-44434.html)</u>